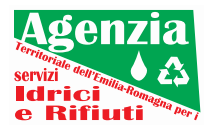

**Ai Componenti il Consiglio Locale di Reggio Emilia di Atersir:**

- **- Sindaci dei Comuni della Provincia**
- **- Presidente della Provincia**

**Al Direttore di Atersir**

## **p.c. Al Consigliere d'Ambito per il territorio provinciale di Reggio Emilia**

## **Oggetto: Convocazione Consiglio Locale di Reggio Emilia**

Il Consiglio Locale di Reggio Emilia è convocato per il giorno

## **25 luglio 2022 alle ore 14.30**

## **in seduta telematica**

per trattare il seguente ordine del giorno:

- 1. Servizio idrico integrato Decreto Ministeriale n. 191 del 17/05/2022. Proposte progettuali relative a Investimenti 4.4 della Missione M2C4 "Investimenti in fognatura e depurazione" compreso nel Piano Nazionale Ripresa e Resilienza;
- 2. Servizio idrico integrato Estensioni della rete acquedottistica riferite alle case sparse: proposta;
- 3. Varie ed eventuali.

**In caso di impossibilità a partecipare, i legali rappresentanti degli Enti convocati possono delegare un amministratore del medesimo Ente.** Inoltre (ex L.R. 23/2011, art. 8, c. 2):

"*I Comuni costituiti in un'Unione ovvero in Comunità montana possono essere rappresentati, all'interno di ogni Consiglio locale, dal Presidente dell'Unione o della Comunità montana o da un Sindaco delegato il cui voto è determinato secondo quanto previsto al comma 4 con riferimento a tutti i Comuni associati*".

La delega firmata dovrà essere trasmessa alla PEC **dgatersir@pec.atersir.emr.it**.

Per partecipare alla riunione in modalità videoconferenza:

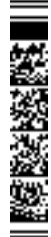

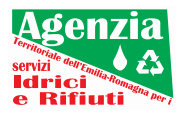

- da computer su un browser web, inserire **https://meet.google.com/sgx-eioe-hmu** fare clic su Chiedi di partecipare e attendere la conferma dell'accesso;
- da smartphone o tablet scaricare l'app Hangouts Meet da Playstore o Hangouts Meet di Google da AppStore aprire l'app e connettersi inserendo **sgx-eioe-hmu**, fare clic su Chiedi di partecipare e attendere la conferma dell'accesso.

Cordiali saluti.

Il Coordinatore del Consiglio Locale Nico Giberti